## **Exam** : **JN0-130**

Title : Juniper Juniper Networks<br>
Certified Internet<br>
Specialist.e(JNCIS-E)<br>
Version : Demo **Title** : Juniper Juniper Networks Certified Internet Specialist.e(JNCIS-E)

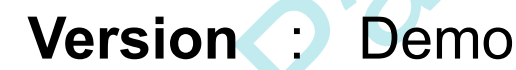

Get Latest & Actual IT Exam Dumps with VCE and PDF from Pass4itSure. https://www.Pass4itSure.com

- 1. Which CLI command is used to set a Privileged Exec password of mypassword?
- A. enable password 0 mypassword
- B. enable password 3 mypassword
- C. enable password 5 mypassword
- D. enable password 10 mypassword
- Answer: A

2. You would like to view all Fast Ethernet interfaces currently using VLAN tagging and the specific VLANs

- each interface is using.
- Which CLI command displays this information?
- A. show fast interface
- B. show vlan interface
- C. show vlan subinterface
- D. show fast interface vlan
- Answer: C
- 3. Why would you make a non-backbone area a stub or not-so-stubby area?
- A. to aggregate routes learned from the ABR
- B. to lower the cost of routes advertised by the ABR C.
- to connect a non-contiguous area to the backbone
- D. to decrease the size of the link-state database in that area
- Answer: D

bet. A<br>
bu would like to view all Fast Ethernet interfaces currently using VLAN tagging and the specific VLA<br>
interface is using.<br>
hor CLI command displays this information?<br>
how vian interface<br>
www.pass the information<br>
w 4. Which configuration command places interfaces whose IP addresses are between 192.168.0.0 and 192.168.255.255 into OSPF area 0?

- 
- A. network 192.168.0.0 255.255.0.0 area 0.0.0.0
- B. network 192.168.0.0 0.0.255.255 area 0.0.0.0
- C. area 0.0.0.0 network 192.168.0.0 255.255.0.0
- D. area 0.0.0.0 network 192.168.0.0 0.0.255.255

Answer: B

5. Is the IS-IS Designated Intermediate System (DIS) election process called Deterministic or Static and why?

A. It is Static. If the priorities are equal for a new neighbor and the current DIS only.

B. It is Deterministic. If the well-known pseudonode and system ID is configured on the new neighbor only.

C. It is Deterministic. When a new router appears on a multi-access network with a higher priority value, it is elected as the DIS.

D. It is Static. When a new intermediate system powers up on a multi-access network, even if it has a higher priority, it may become a backup DIS.

Answer: C

is beten mistic. When a new intermediate system powers up on a multi-access network war a nigher phong vanised<br>tected as the DIS.<br>Static. When a new intermediate system powers up on a multi-access network, even if it has<br>p 6. Which two BGP attributes are incorporated for loop prevention within an AS using a route reflection configuration? (Choose two.)

A. AS Path

B. Next Hop

C. Cluster List D.

Originator ID

Answer: CD

7. Which two types of routes may be advertised via EBGP? (Choose two.)

A. Routes that do not originate in the local AS and are learned by OSPF. B.

Routes that originate on the local router and are advertised into OSPF. C.

Routes that are transiting the local router and are BGP learned routes.

D. Routes that originate on the local router and are injected using a route map.

Answer: CD

8. In a Bridged 1483 network, which set of commands is used to configure an ATM subinterface?

A. interface atm 6/0.33

atm pvc 33 0 33 aal5snap

description Company-XYZ

w.e.e.

encapsulation bridge1483

- ip address unnumbered loopback0
- B. interface atm 6/0.33
- atm pvc 33 0 33 aal5snap
- description Company-XYZ
- encapsulation bridge1483
- ip unnumbered loopback0
- C. interface atm 6/0.33
- atm pvc 33 0 33 aal5snap
- encapsulation bridge1483
- description Company-XYZ
- ip address unnumbered loopback0
- D. interface atm 6/0.33
- atm pvc 33 0 33 aal5snap
- encapsulation bridge1483
- description Company-XYZ
- ip unnumbered loopback0
- Answer: D
- 9. Which three statements are true regarding the DHCP Internal Server? (Choose three.)
- A. Can be in remote-access mode.
- B. Can be in equal-access mode.
- C. Can be in standalone mode.
- D. Standalone mode is the default.
- E. Equal-access mode is the default.
- Answer: BCE
- 10. Which CLI command displays the status of a PPP over Ethernet subinterface?
- A. show pppoe interface
- B. show ppp int state up
- C. show ip interface brief
- D. show pppoe subinterface

Answer: D

- 11. Which CLI command disconnects all subscribers on an ATM PVC?
- A. clear port 4/3.99
- B. logout port 4/3.99
- C. clear subscriber port 4/3.99
- D. logout subscriber port 4/3.99
- Answer: D
- ear subscriber port 4/3.99<br>gout subscriber port 4/3.99<br>ever. D<br>Which three statements about Label-Switched Paths (LSPs) are true? (Choose three.)<br>SPs are unidirectional.<br>SPs are unidirectional.<br>SPS can be configured explic 12. Which three statements about Label-Switched Paths (LSPs) are true? (Choose three.)
- A. LSPs are bidirectional.
- B. LSPs are unidirectional.
- C. LSPs can be signaled by CAC.
- D. LSPs can be configured explicitly.
- E. LSPs can be configured dynamically.

Answer: BDE

- 13. Which message type is used to initiate an RSVP-TE label switched path?
- A. path
- B. resv
- C. setup
- D. session
- Answer: A
- 14. Which CLI command displays the VRFs that are operational within each virtual router?
- A. show vir
- B. show ip vrf
- C. show vrf vir

D. show mpls vrf

Answer: A

- 15. Which two services protect the ERX Edge Router from unauthorized CLI logins?
- A. IPSec
- B. SecureID
- C. local passwords
- D. default IP policy
- E. RADIUS authentication
- Answer: CE

16. Your ERX Edge Router is constantly going to a boot## prompt.

What is the most likely cause for this condition?

- A. bad SRP
- B. low voltage
- C. bad mid-plane
- D. corrupted flash
- Answer: D

External<br>
External IP policy<br>
Your ERX Edge Router is constantly going to a boot##<br>
For CE<br>
Your ERX Edge Router is constantly going to a boot##<br>
It is the most likely cause for this condition?<br>
Ad SRP<br>
wholtage<br>
ad mid-pl 17. Which sequence of events describes the order used to restore normal router operation after experiencing a corrupted flash?

- A. initialize flash, reload, copy new system files from FTP server
- B. reload, copy new system files from FTP server, initialize flash
- C. initialize flash, copy new system files from FTP server, reload
- D. reload, initialize flash, copy new system files from FTP server

Answer: C

18. You are trying to recover from a corrupted flash.

Which configuration command configures an IP address of 192.168.1.1/24 on the SRP management interface when the ERX1400 router is at the boot## prompt?

- A. ip address 192.168.1.1/24
- B. ip address 192.168.1.1 subnetmask 24
- C. ip address 192.168.1.1 255.255.255.0
- D. ip address 192.168.1.1 mask 255.255.255.0

Answer: C

19. What describes the functionality of NTP when using multiple virtual routers?

- A. All virtual routers can act as NTP clients and servers.
- B. Only one virtual router can act as an NTP client and a server.
- C. Only one virtual router can act as an NTP server but all can be clients.
- D. Only one virtual router can act as an NTP client but all can be servers.

Answer: D

- 20. Which configuration command is used to make the ERX Edge Router an NTP server?
- A. set ntp-server
- B. set ntp server
- C. ntp-server enable
- D. ntp server enable
- Answer: D

What describes the functionality of NTP when using multiple virtual routers?<br>
I virtual routers can act as NTP clients and servers.<br>
Inly one virtual router can act as an NTP client and a server.<br>
Inly one virtual router c 21. Which configuration command allows a virtual router to receive updates from a configured NTP

source?

- A. ntp enable
- B. enable ntp
- C. set ntp-client
- D. enable ntp-client
- Answer: A
- 22. Which configuration command is used to send debug level events to the console in real time?
- A. log here severity debug
- B. log destination console severity debug
- C. log severity debug destination console
- D. log realtime destination console severity debug

Answer: B

23. Which command initiates a packet trace for all PPP packets on interface atm 6/1.33

- A. log filter debug pppPacket atm 6/1.33
- B. log severity debug pppPacket atm 6/1.33
- C. log filter debug category pppPacket atm 6/1.33
- D. log severity debug category pppPacket atm 6/1.33

Answer: B

24. Log messages are appearing very quickly on the console of your ERX Edge Router.

Which Privileged Exec command disables real-time console logging?

- A. no log here
- B. no log console
- C. destination console severity 7
- D. destination console logging off

Answer: A

when command misales a packet race for all FFF packets of miteriate attitudes and the<br>star filter debug pppPacket atm 6/1.33<br>severity debug pppPacket atm 6/1.33<br>severity debug category pppPacket atm 6/1.33<br>severity debug c 25. Which two configuration commands are required to direct debug level console logging to your current

ERX Edge Router Telnet session? (Choose two.)

A. log here

- B. log telnet here
- C. log destination console severity 7
- D. log destination telnet severity debug

Answer: AC

26. A log filter of log severity DEBUG pppPacket ATM 4/3.66 is configured within the category of pppPacket.

> Get Latest & Actual IT Exam Dumps with VCE and PDF from Pass4itSure. https://www.Pass4itSure.com

Which configuration command removes this specific log filter?

- A. no log severity pppPacket
- B. no log severity debug pppPacket
- C. no log severity pppPacket atm 4/3.66
- D. no log severity debug pppPacket 4/3.66

Answer: C

Which configuration command removes all log filters currently configured on the ERX Edge Route<br>
b log filters<br>
b log filters<br>
wer: C<br>
Which three statements describe macros on the ERX Edge Router? (Choose three.)<br>
wer: C<br> 27. Which configuration command removes all log filters currently configured on the ERX Edge Router?

- A. no log here
- B. no log fields
- C. no log filters
- D. no log severity
- Answer: C
- 28. Which three statements describe macros on the ERX Edge Router? (Choose three.)
- A. They prompt users for input.
- B. They cannot prompt users for input.
- C. They can be created on the router itself.
- D. They are an embedded programming language.
- E. They can be created on the user's workstation.

Answer: ADE

- 29. Which command is used to execute a macro called setup.mac ?
- A. macro setup
- B. macro setup.mac
- C. run macro setup
- D. run macro setup.mac

Answer: B

30. Which control expression must be the last line in all macros?

A.  $\lt\#$  end  $\#$  > B.

<# finish #>

C.  $\leq$ # endtmpl #>

D. <# terminate #>

Answer: C

Get Latest & Actual IT Exam Dumps with VCE and PDF from Pass4itSure. https://www.Pass4itSure.com

**WWW.Pass4itSure.com** 

# **Trying our product !**

- **★ 100%** Guaranteed Success
- **★ 100%** Money Back Guarantee
- **★ 365 Days** Free Update
- **★ Instant Download** After Purchase
- ★ **24x7** Customer Support
- ★ Average **99.9%** Success Rate
- ★ More than **69,000** Satisfied Customers Worldwide
- ★ Multi-Platform capabilities **Windows, Mac, Android, iPhone, iPod, iPad, Kindle**

## **Need Help**

We want the Update<br>
★ Instant Download After Purchase<br>
★ 24x7 Customer Support<br>
★ Average 99.9% Success Rate<br>
★ Multi-Platform capabilities - Windows, Mac, Android, IPhone, IPod, iPad, Kin<br>
Need Help<br>
Please provide as m Please provide as much detail as possible so we can best assist you. To update a previously submitted ticket:

ar, you will get 50% discounts for ng. And we are proud to past a 24/7 efficient Customer nt system via Emai

**100%** 

money back guarantee for 30 days from the date of purchase

provide you with utmost security for your personal information & pea of mind.

### **Guarantee & Policy | Privacy & Policy | Terms & Conditions**

Any charges made through this site will appear as Global Simulators Limited. All trademarks are the property of their respective owners.

#### Copyright © 2004-2014, All Rights Reserved.

Get Latest & Actual IT Exam Dumps with VCE and PDF from Pass4itSure. https://www.Pass4itSure.com